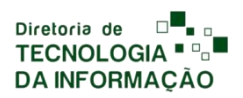

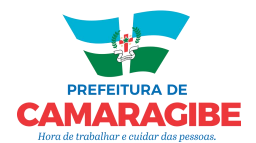

 $\blacksquare$ 

 $\blacksquare$  $\blacksquare$  $\blacksquare$  $\blacksquare$  $\blacksquare$  $\blacksquare$  $\blacksquare$  $\blacksquare$ 

## **DIRETORIA DE TECNOLOGIA DA INFORMAÇÃO FORMULÁRIO PARA USO DAPLATAFORMA ZOOM**

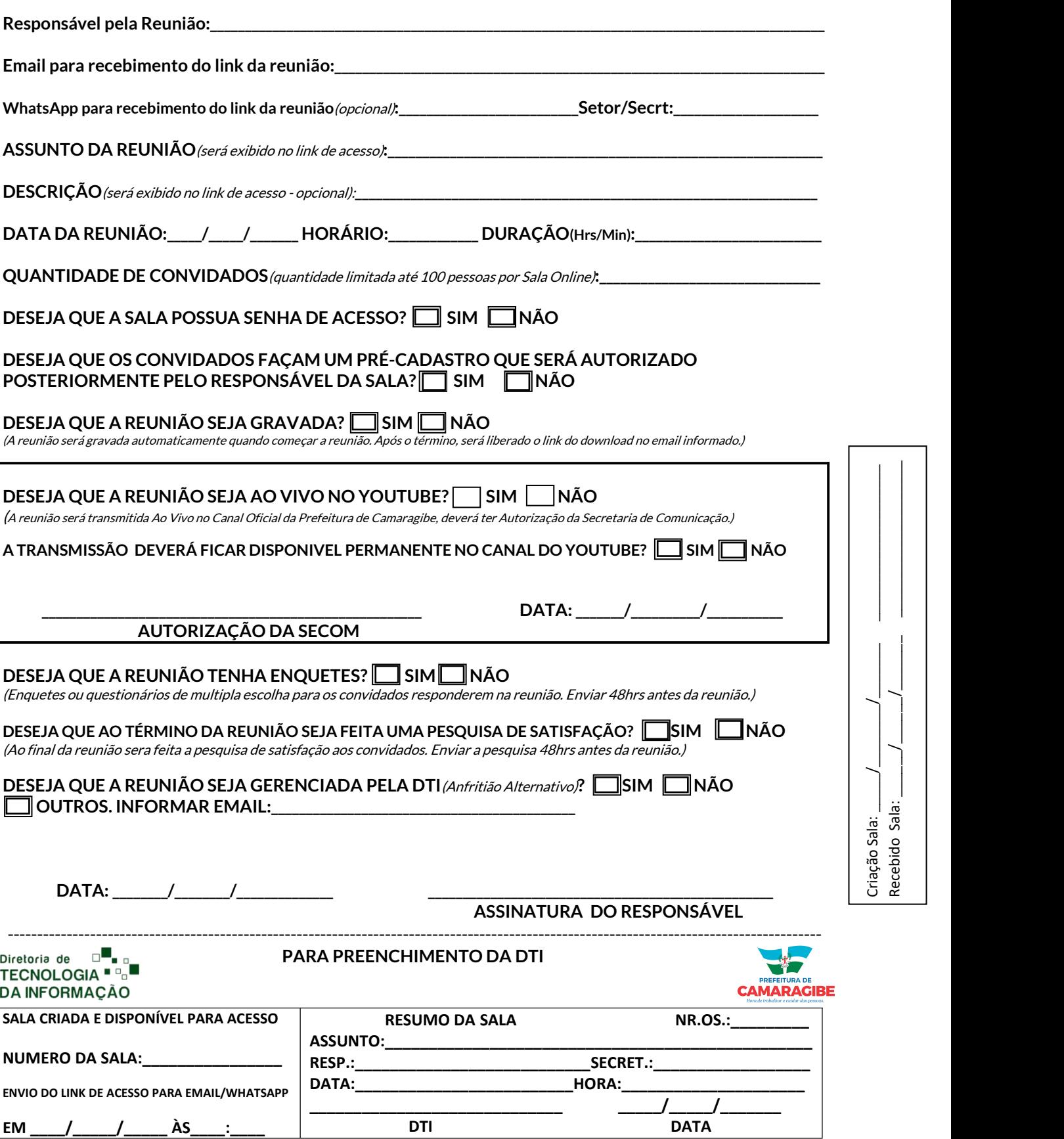